Tragédie Davis et Jonathas 1688

Marc Antoine Charpentier (1643-1704)

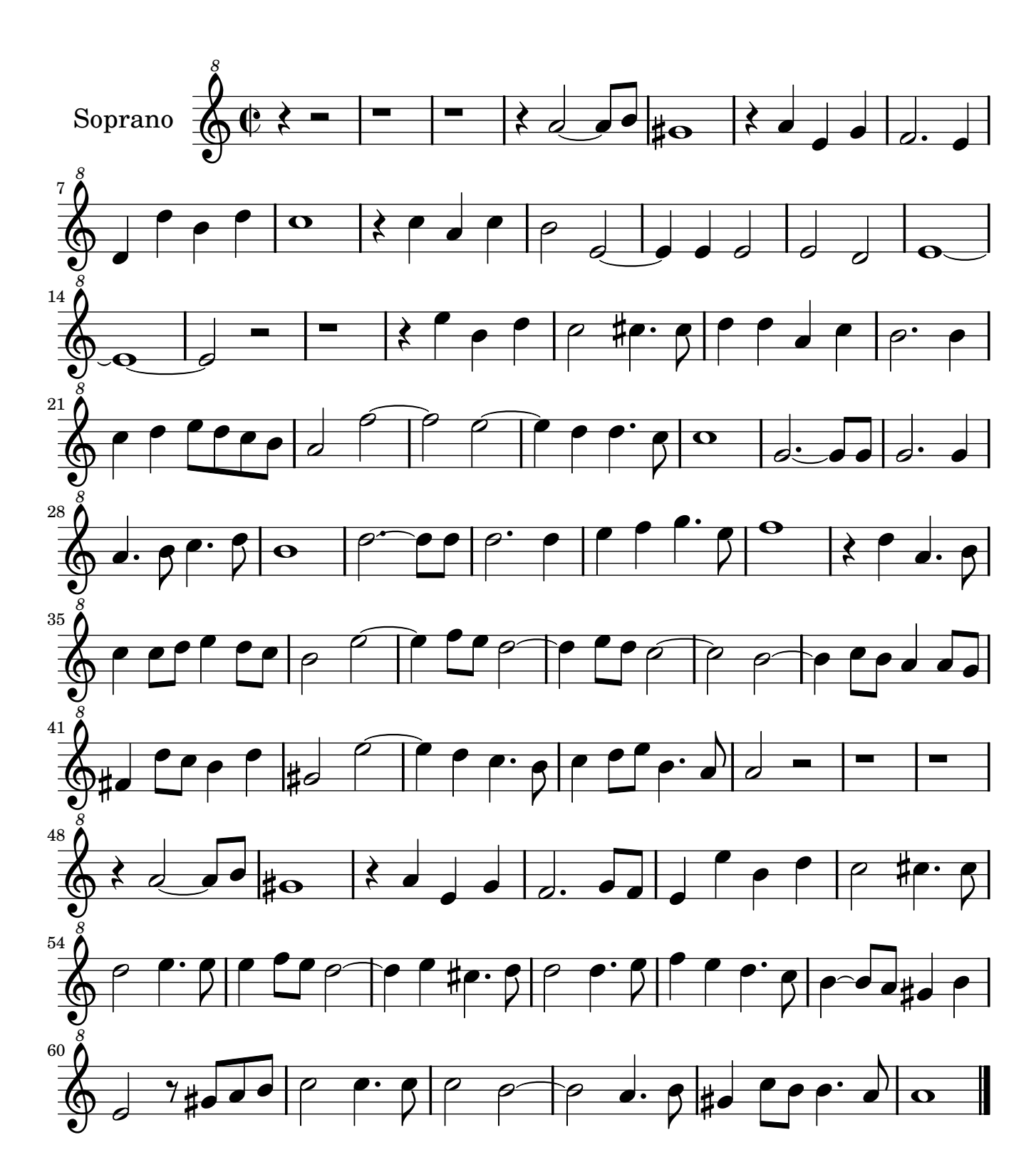

## **Prélude de l'acte IV**

Marc Antoine Charpentier (1643-1704)

Tragédie Davis et Jonathas 1688

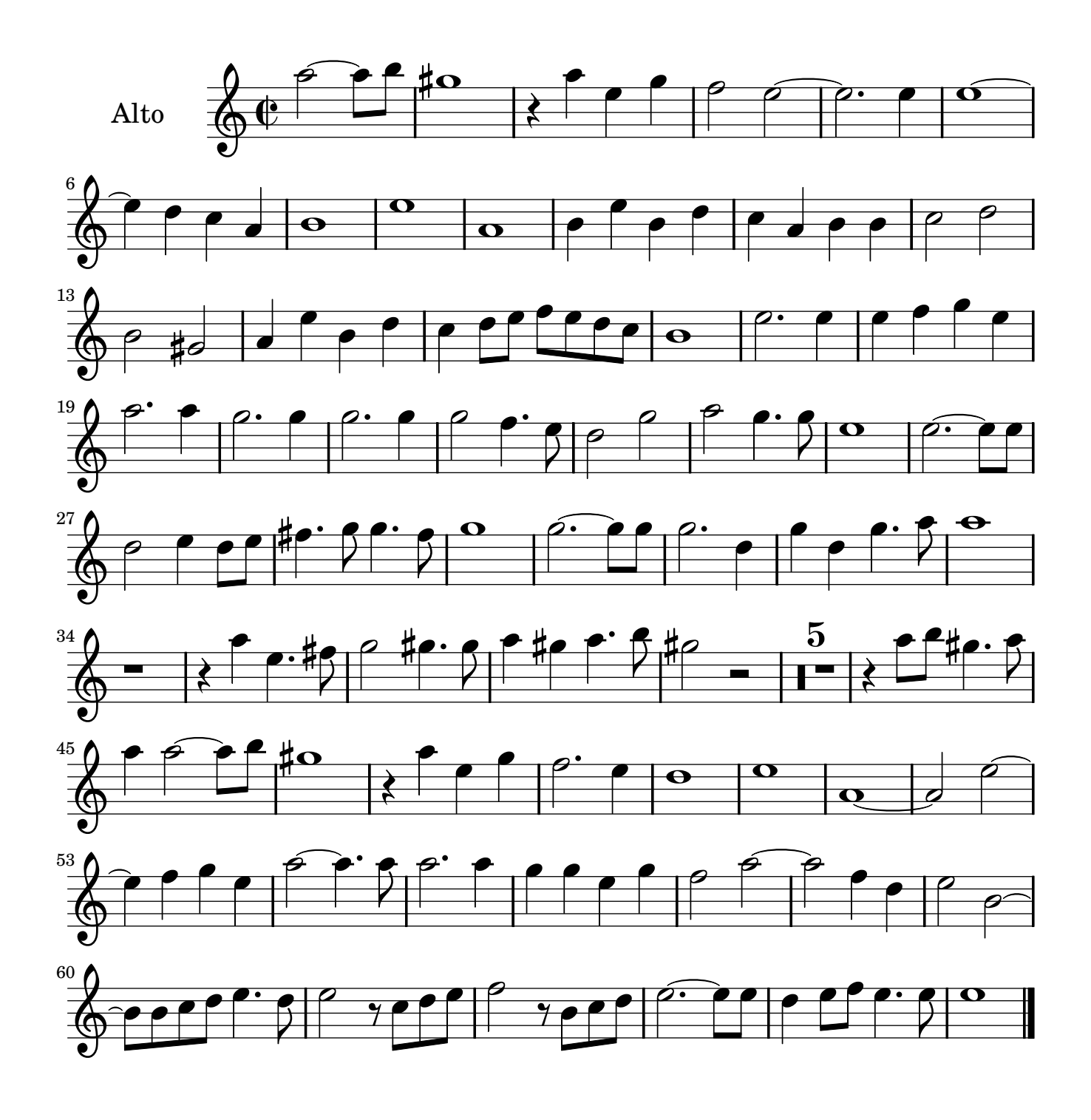

Tragédie Davis et Jonathas 1688

Marc Antoine Charpentier (1643-1704)

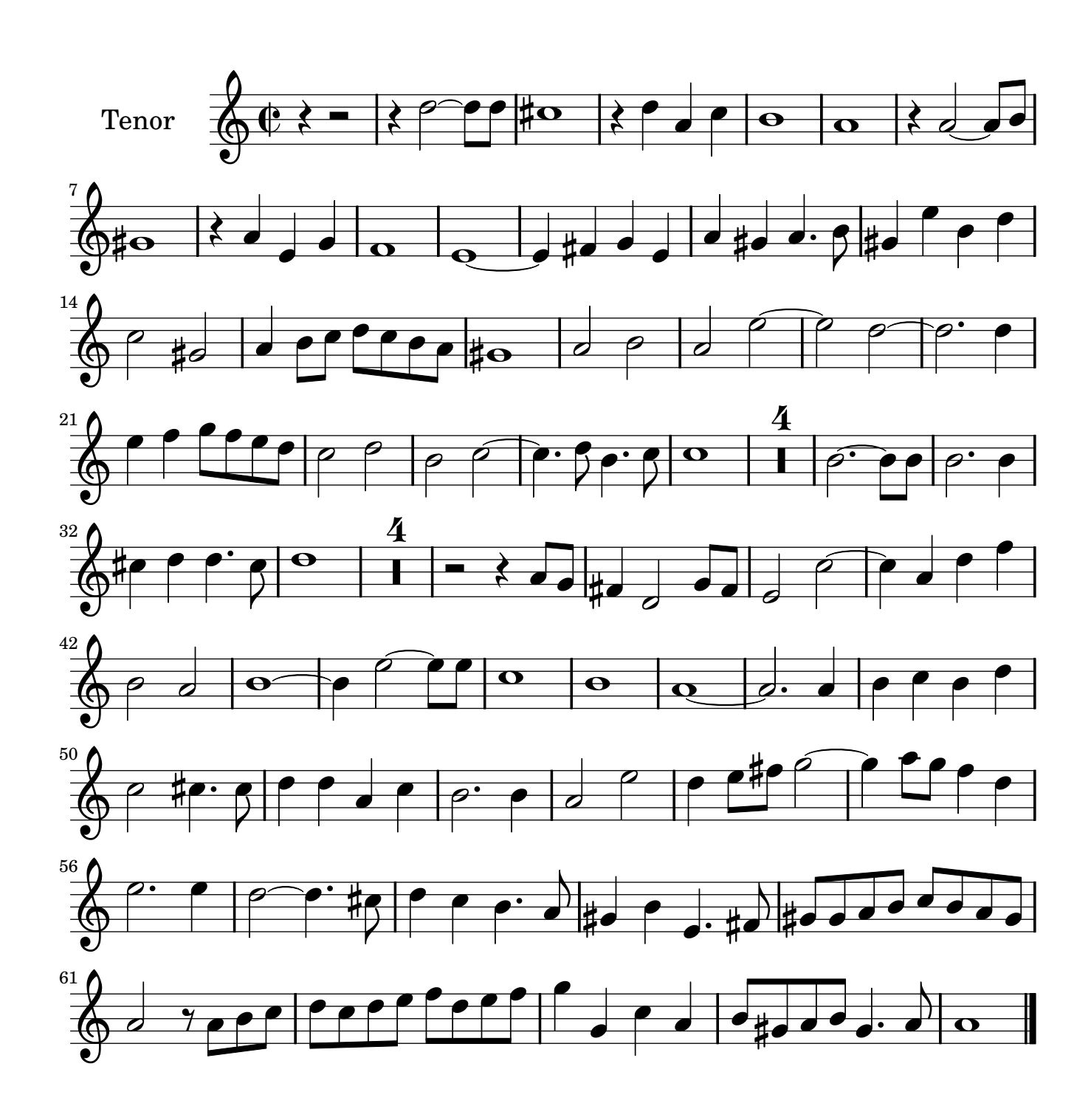

## **Prélude de l'acte IV**

Tragédie Davis et Jonathas 1688

Marc Antoine Charpentier (1643-1704)

<u>.</u><br>[3](textedit://C:/Fichiers%20telecharges/lilypond-2.10.13-1.documentation/input/tutorial/Charpentier/Charpentier_ouvertureIV/OuvertureIV_rec_part.ly:298:2:9) Basse  $\frac{8}{2}$   $\frac{3}{2}$  $\frac{1}{\Box}$  [-](textedit://C:/Fichiers%20telecharges/lilypond-2.10.13-1.documentation/input/tutorial/Charpentier/Charpentier_ouvertureIV/OuvertureIV_rec_part.ly:302:1:1) $\overrightarrow{f}$  $\frac{1}{2}$ -  $\frac{1}{2}$   $\frac{1}{2}$   $\frac{1}{2}$   $\frac{1}{2}$  $\begin{array}{|c|c|c|}\n\hline\n\end{array}$  $\frac{1}{2}$  $\overline{\phantom{a}}$  $\overline{\mathbf{o}}$  $\overline{\mathbf{z}}$  $\overline{\phantom{0}}$ 10 *8*  $\frac{1}{\sqrt{1+\theta}}$  $\mathbf{P}$  $\overline{1}$  $\theta$  0 0 0 0 0 0 0  $\overline{\phantom{a}}$  $\frac{1}{2}$  $\sigma$  $\sigma$  $\circ$   $\circ$   $\circ$   $\circ$  $\overline{\phantom{a}}$   $\bullet$   $\overline{\sharp}$  $\overline{\bullet}$ 18 *8*  $\overline{\phantom{a}}$ <u>2000 - 1000 - 1000 - 1000 - 1000 - 1000 - 1000 - 1000 - 1000 - 1000 - 1000 - 1000 - 1000 - 1000 - 1000 - 1000 </u>  $\frac{1}{2}$  $\overline{\phantom{a}}$  $\overline{\phantom{0}}$  $\overline{\phantom{a}}$  *8* 26 f  $\widehat{\rho\cdot}$ È  $\overline{\mathbf{r}}$  $\overline{\phantom{a}}$  $\mathbf{C}$  $9: 2.0000$  $\overline{\phantom{0}}$  $\overline{\epsilon}$  $\overrightarrow{O}$   $\overrightarrow{O}$   $\overrightarrow{O}$   $\overrightarrow{O}$   $\overrightarrow{O}$   $\overrightarrow{O}$   $\overrightarrow{O}$   $\overrightarrow{O}$   $\overrightarrow{O}$  $\frac{1}{2}$ ,  $\frac{1}{2}$  ,  $\frac{1}{2}$  ,  $\frac{1}{2}$  ,  $\frac{1}{2}$  ,  $\frac{1}{2}$  $\begin{array}{c} \bullet \\ \hline \end{array}$  $\overline{\bullet}$  $\overline{\phantom{a}}$  $\overline{\bullet}$  $\overline{1}$ 34 *8*  $\frac{2}{\sqrt{2}}$  $\overline{\mathcal{C}}$  $\frac{\overline{\rho}}{1-\overline{\rho}}$  $\rho$  or  $\rho$  ,  $\rho$  and  $\rho$  and  $\rho$  and  $\rho$  and  $\rho$  and  $\rho$  and  $\rho$  and  $\rho$  and  $\rho$  and  $\rho$  and  $\rho$  and  $\rho$  and  $\rho$  and  $\rho$  and  $\rho$  and  $\rho$  and  $\rho$  and  $\rho$  and  $\rho$  and  $\rho$  and  $\rho$  and  $\rho$  and  $\rho$  and  $\frac{1}{2}$  $\left| \cdot \right|$  $\overline{\mathcal{C}}$  $\overline{\phantom{a}}$  $\overline{\bullet}$   $\overline{\bullet}$  $\overline{\bullet}$  $\overline{\boldsymbol{c}}$  $\overline{\bullet}$  $\overline{K}$ 42 *8*  $\mathbf{e}$  $\begin{array}{|c|c|c|c|}\n\hline\n\bullet & \bullet & \bullet \\
\hline\n\bullet & \bullet & \bullet\n\end{array}$  $\overline{\epsilon}$  $\overline{\mathcal{P}}$  $\overline{\phantom{a}}$  $\frac{1}{2}$  $\overline{\bullet}$  $\bullet$   $\bullet$   $\frac{1}{4}$   $\circ$   $\bullet$   $\bullet$  $\overrightarrow{O}$  $\sharp\bullet\cdot$  $\bullet$  $\overline{\mathcal{O}}$  $\overline{\phantom{a}}$  $\sharp \circ \cdot \bullet$  $\sharp \circ \cdot \bullet$  $\sharp \circ \cdot \bullet$  $\bigg($  $\overline{A}$  $\widehat{\mathscr{E}}$  $\frac{1}{\sqrt{1+\frac{1}{\sqrt{1+\frac{1$ 49 *8*  $\frac{1}{10}$  $\epsilon$  $\begin{array}{|c|c|c|c|}\hline \hspace{.1in} & \bullet & \bullet & \bullet & \bullet \\ \hline \hspace{.1in} & \bullet & \bullet & \bullet & \bullet & \bullet \\ \hline \end{array}$  $\overline{\rho}$ .  $\overline{\mathsf{C}}$  $\begin{array}{c|c|c|c} \mathbf{0} & \mathbf{0} & \mathbf{0} & \mathbf{0} & \mathbf{0} & \mathbf{0} \ \hline \mathbf{0} & \mathbf{0} & \mathbf{0} & \mathbf{0} & \mathbf{0} & \mathbf{0} \end{array}$  $\overline{2}$  $\left\langle \begin{array}{c} 0 \\ 0 \end{array} \right\rangle$  $\bullet$  $\overline{\bullet}$   $\overline{\bullet}$  $\overline{A}$ 58 *8*  $\overline{\mathbf{f}}$  $\frac{1}{2}$  $\overline{\phantom{a}}$   $\bullet$   $\circ$   $\bullet$   $\circ$   $\bullet$   $\bullet$   $\bullet$   $\bullet$  $\mathbf{1}$  $\overrightarrow{\cdot\, \cdot$  $\overline{\phantom{a}}$  $\overline{\phantom{a}}$  $\overline{\mathbf{o}}$